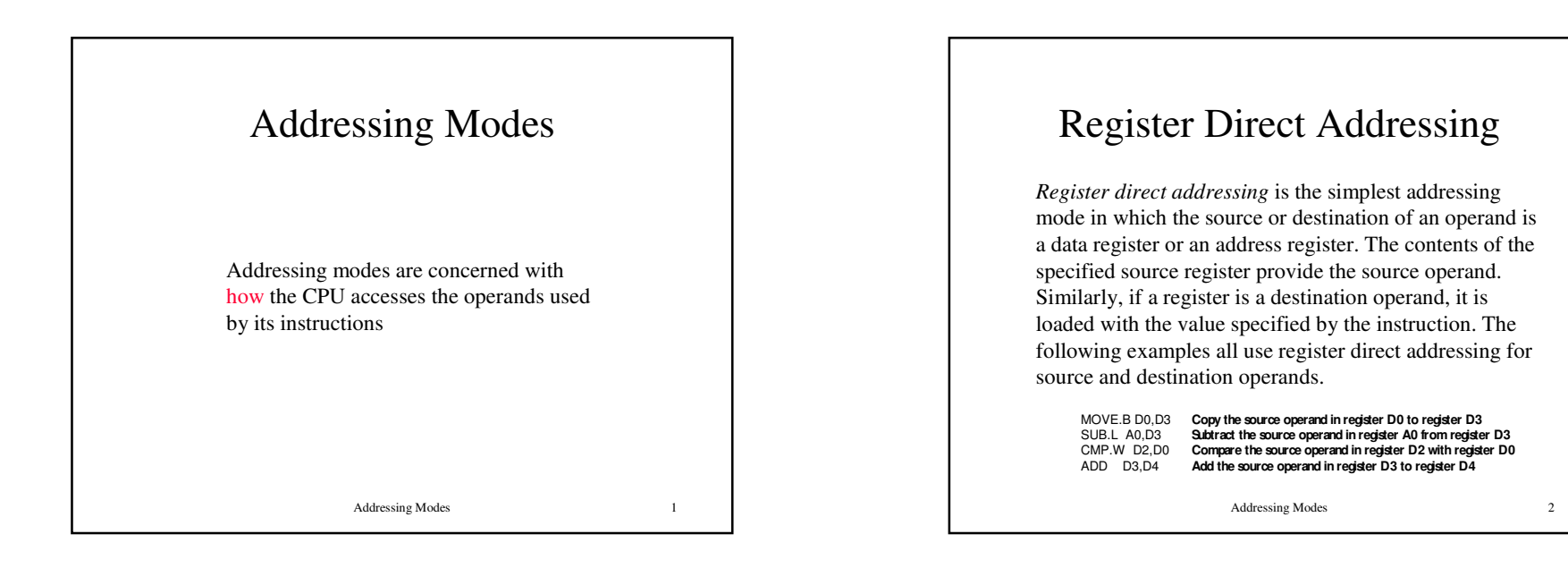

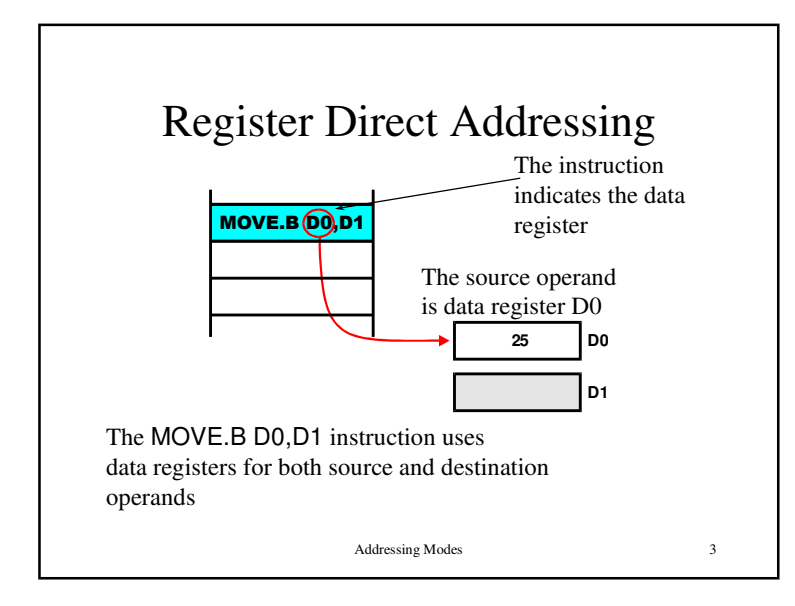

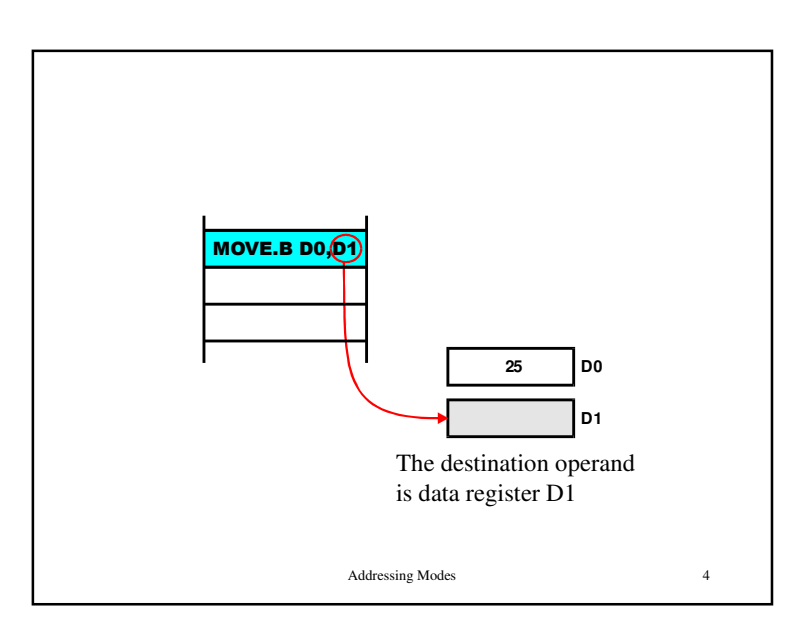

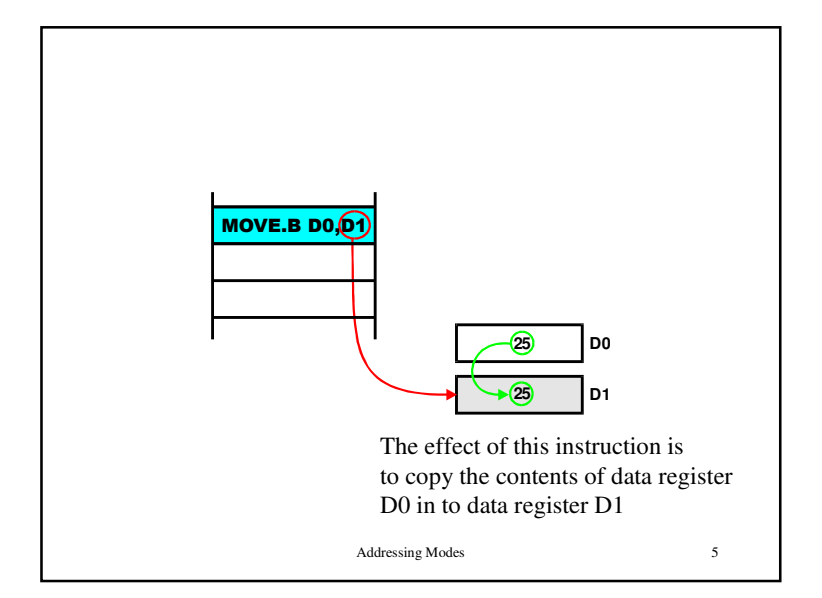

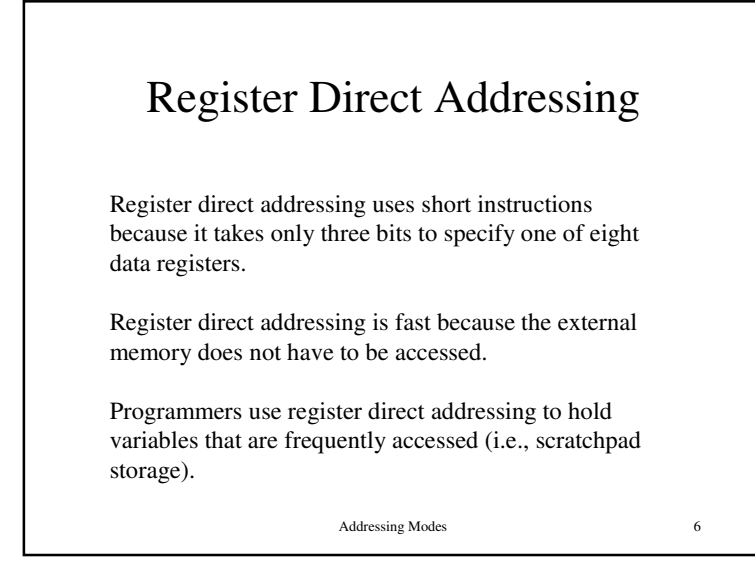

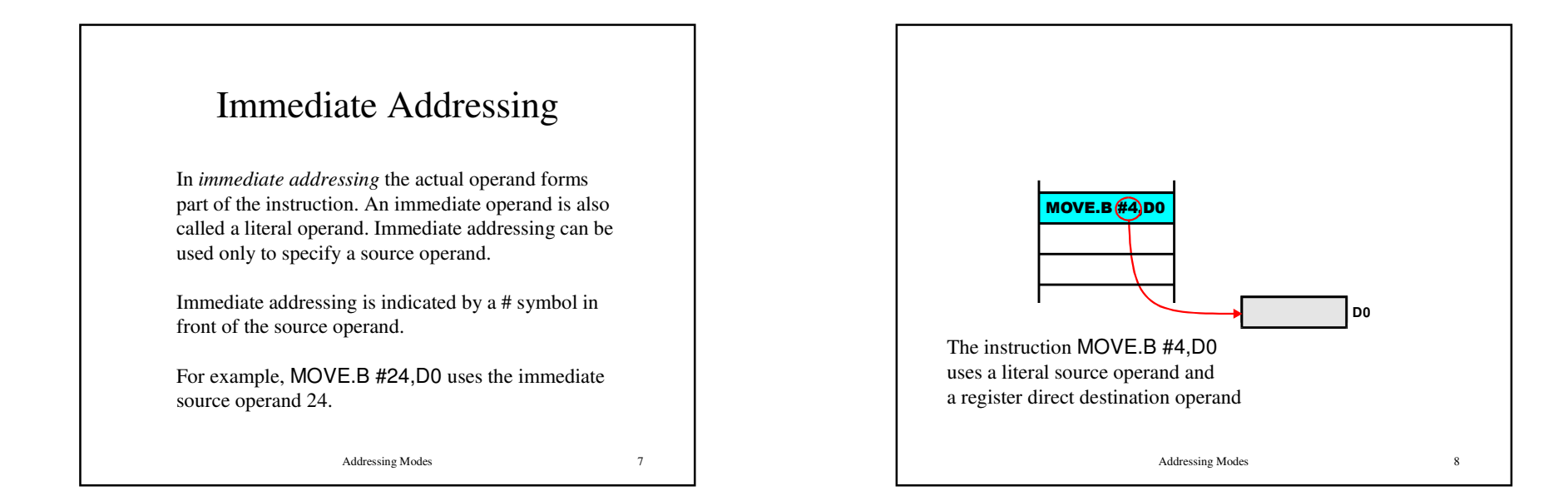

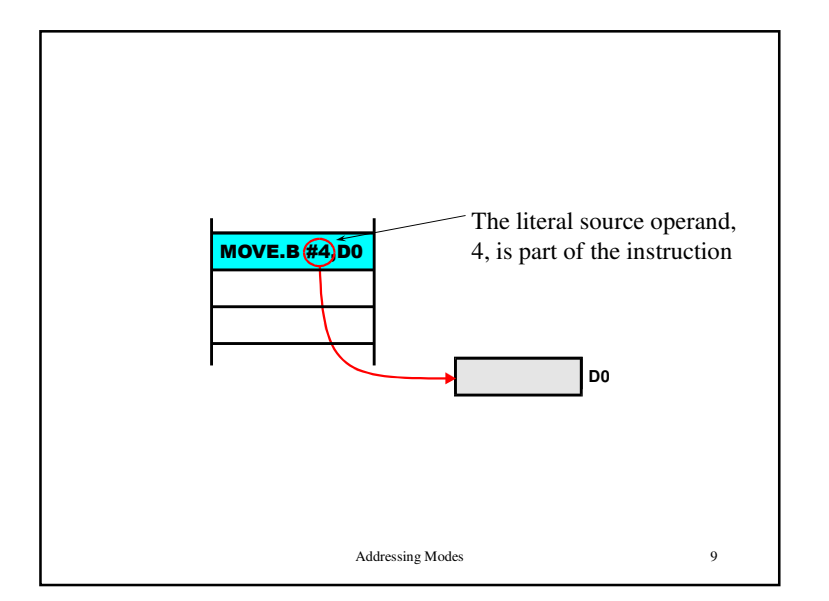

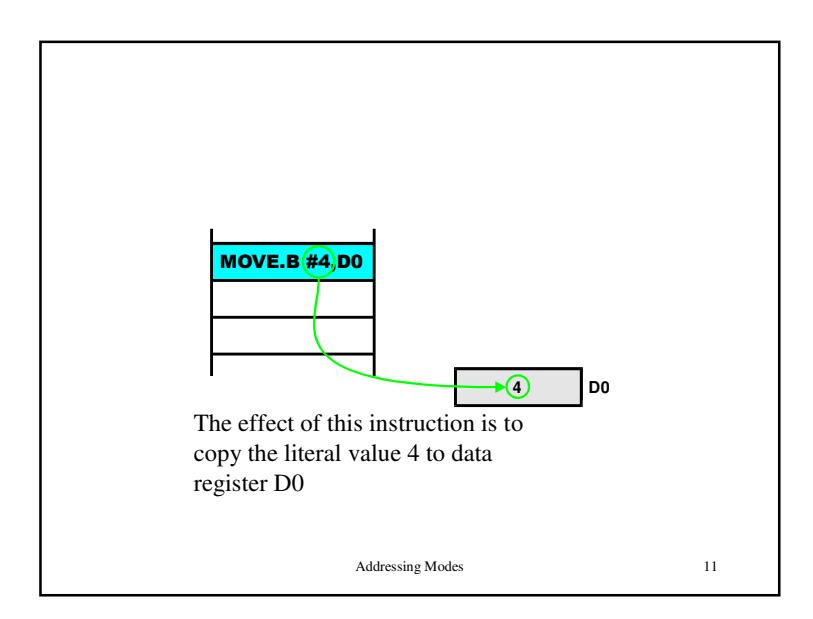

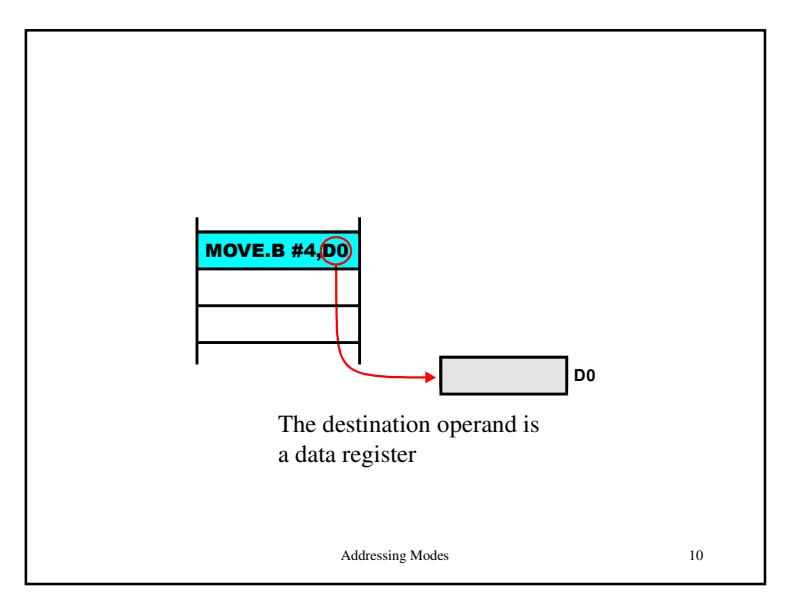

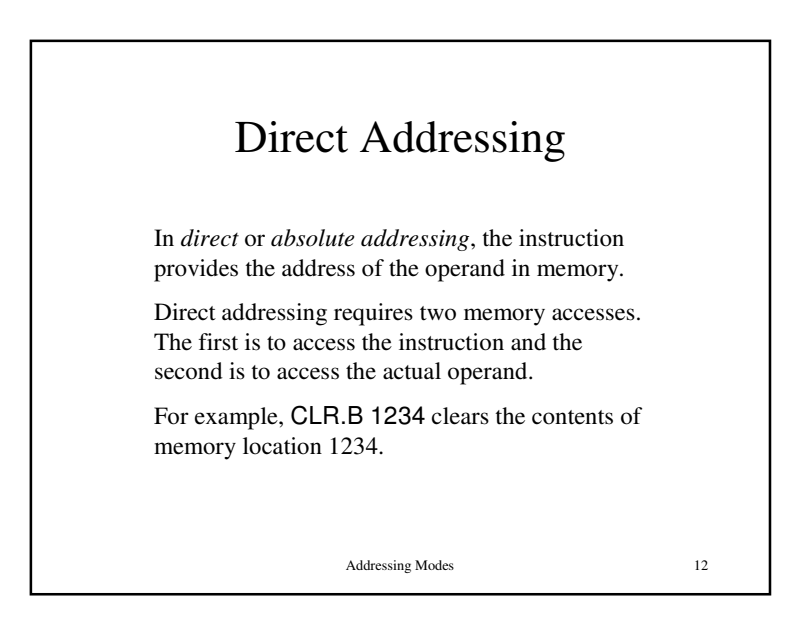

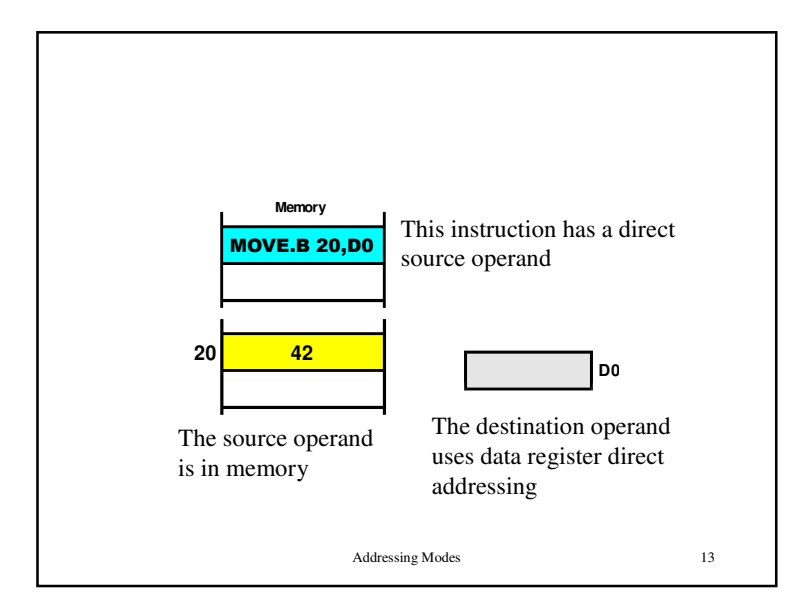

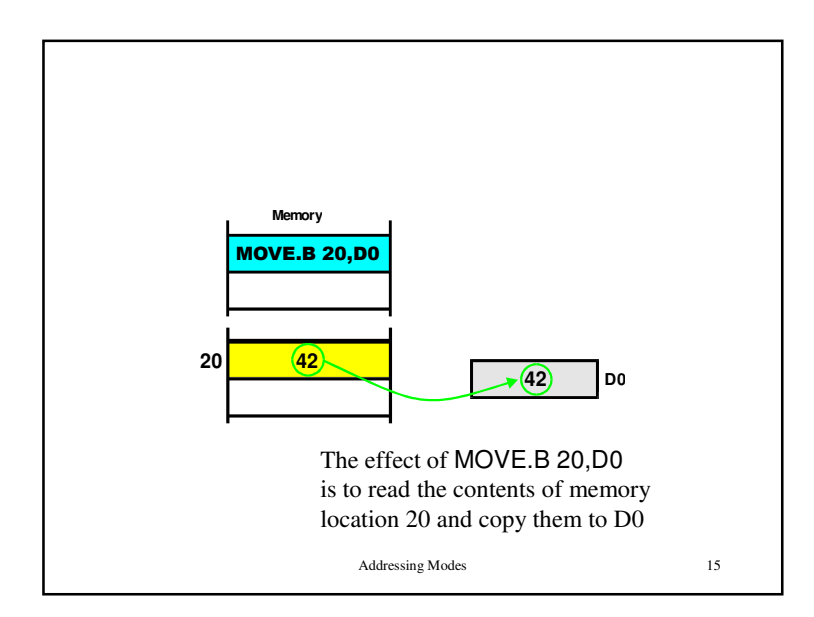

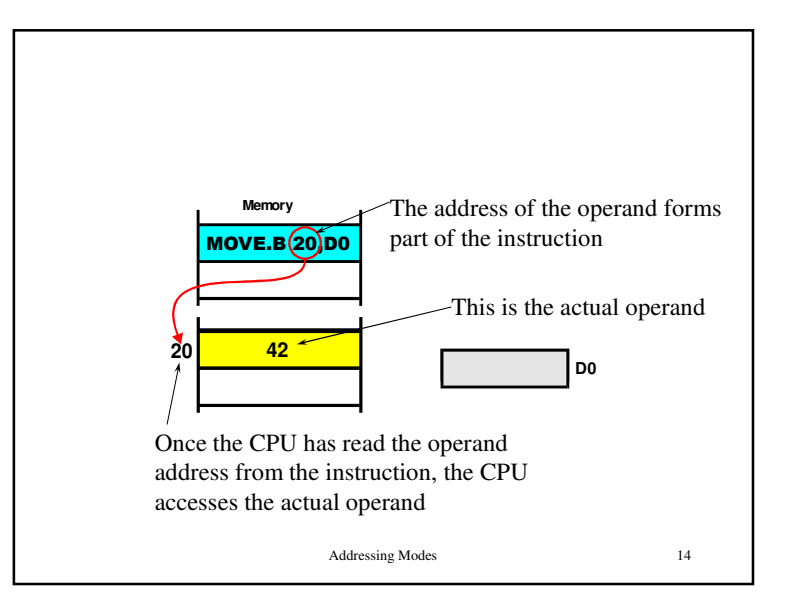

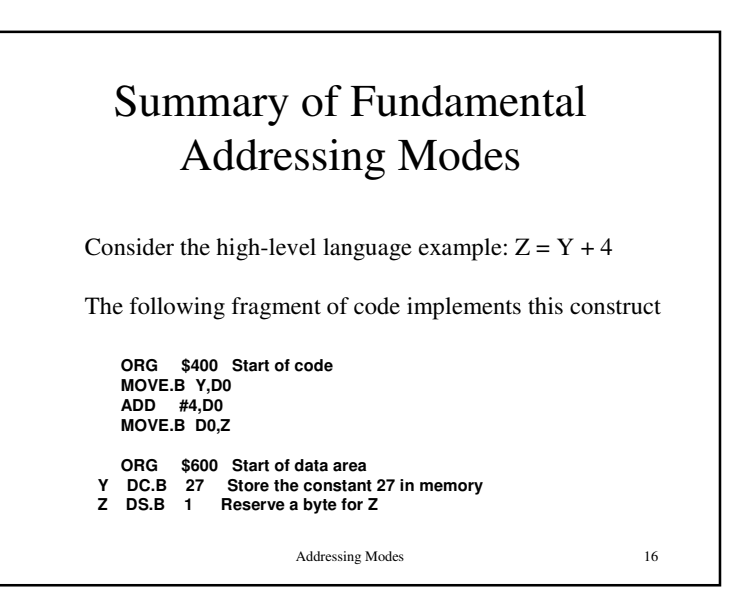

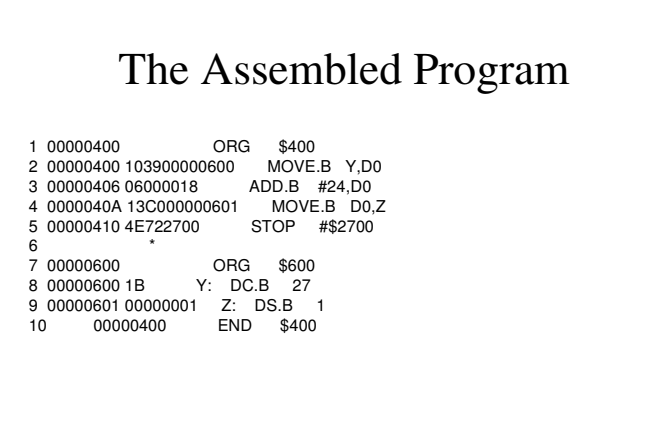

Addressing Modes $\sim$  17

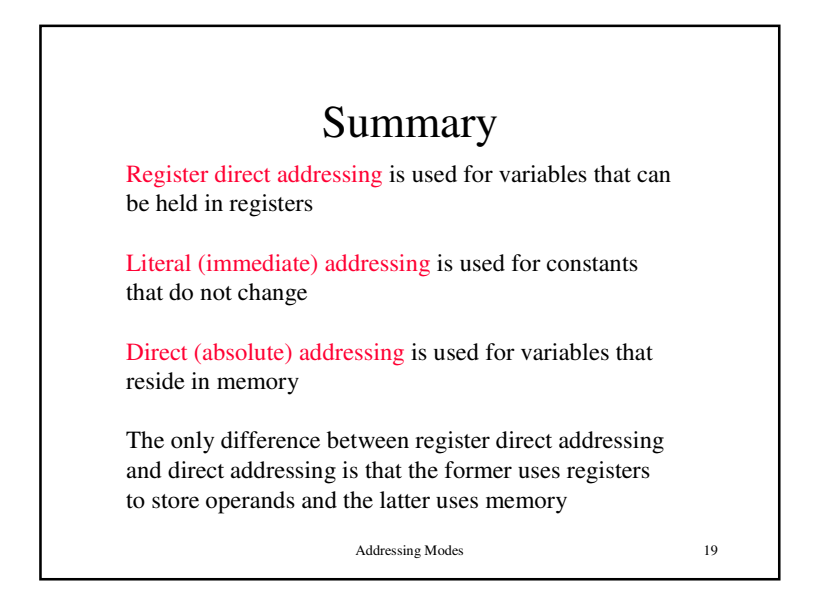

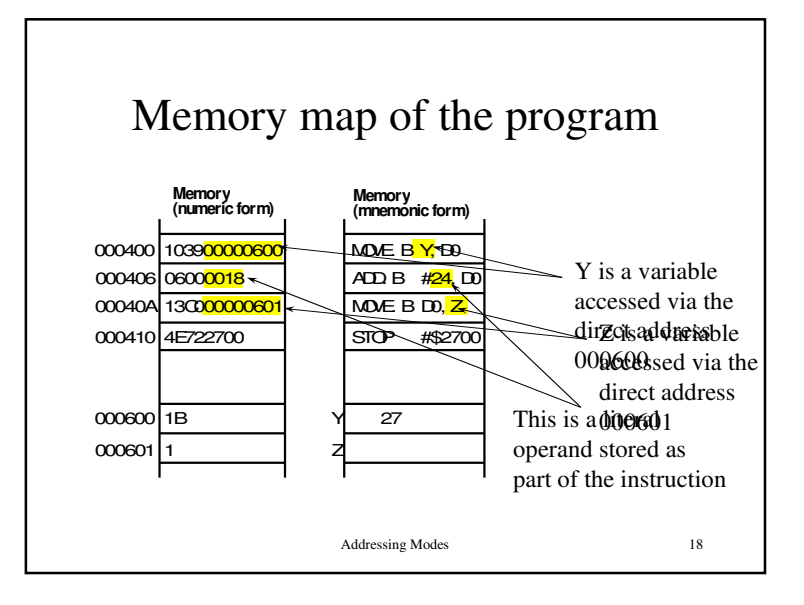

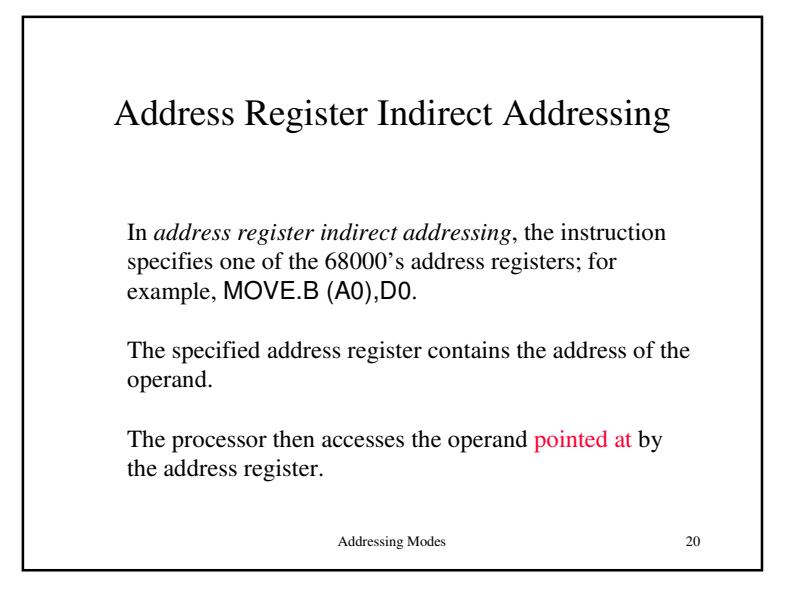

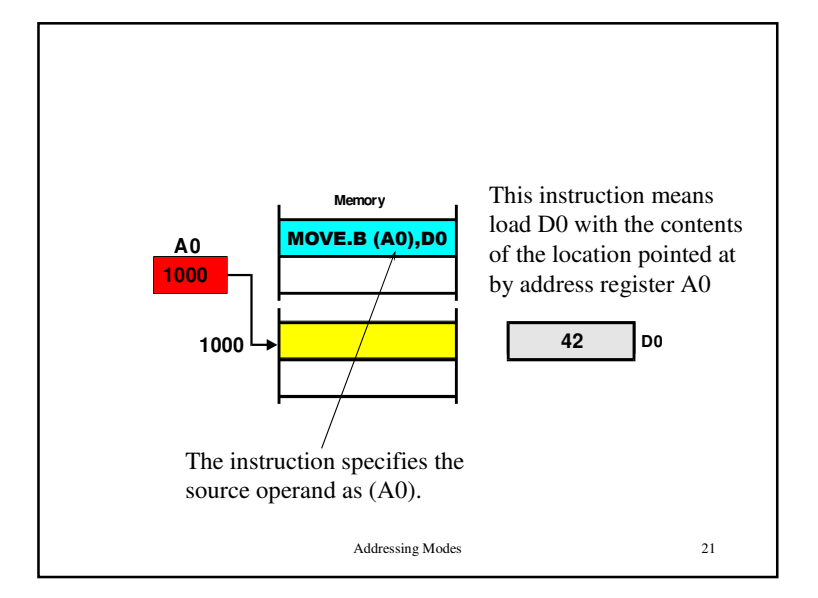

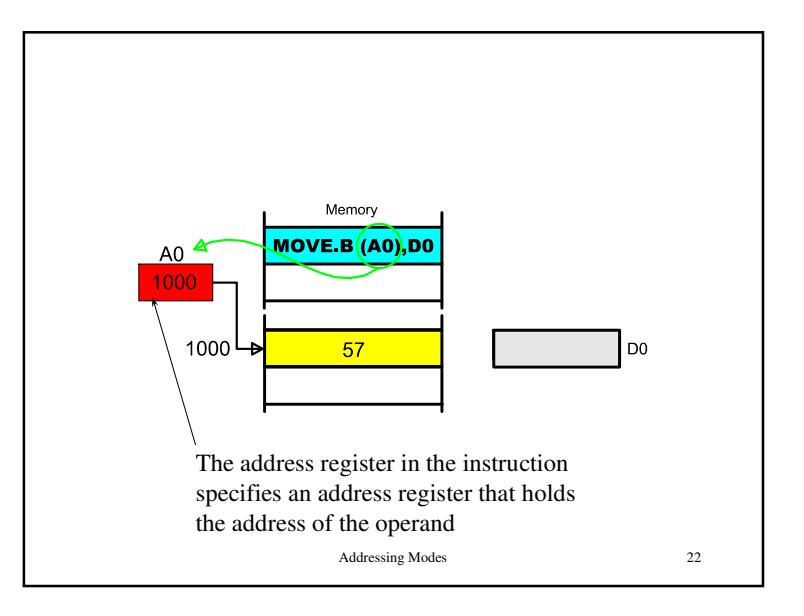

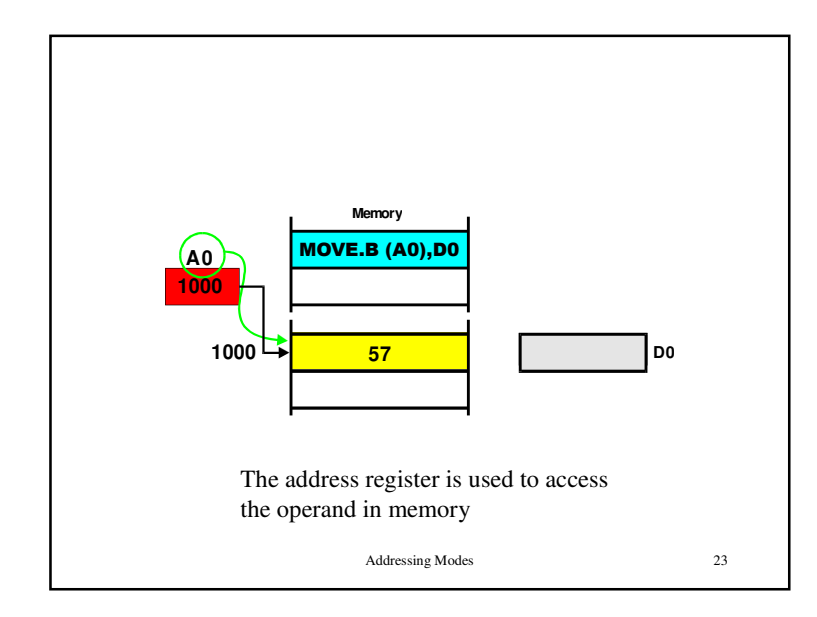

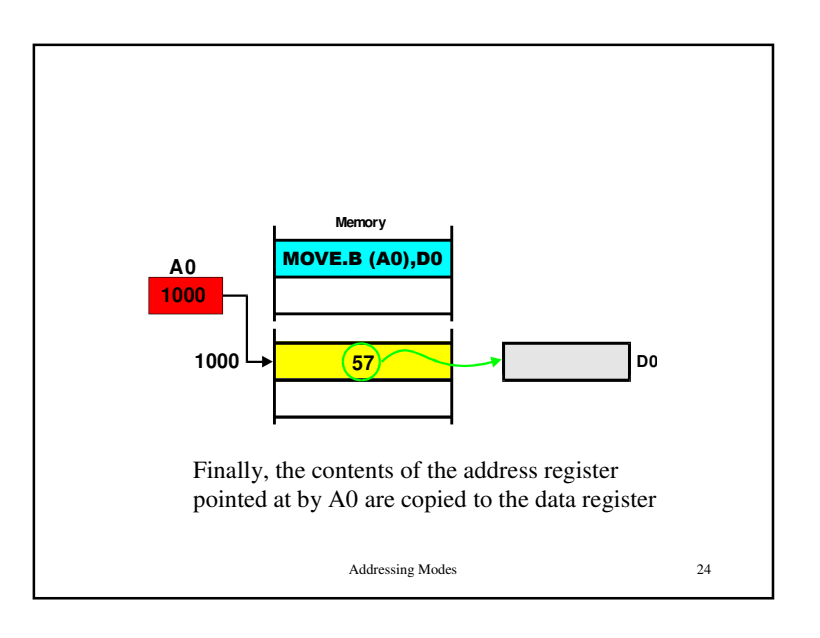

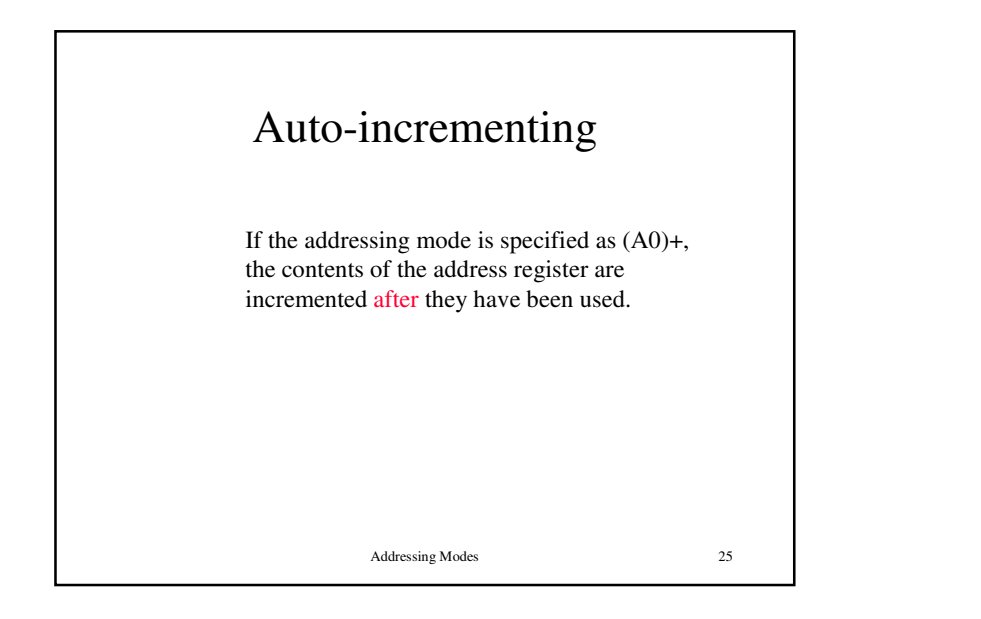

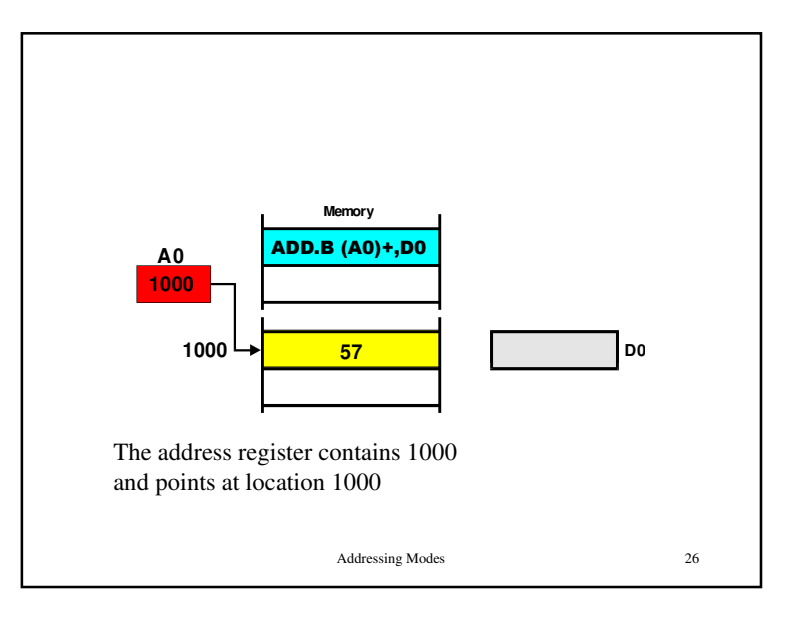

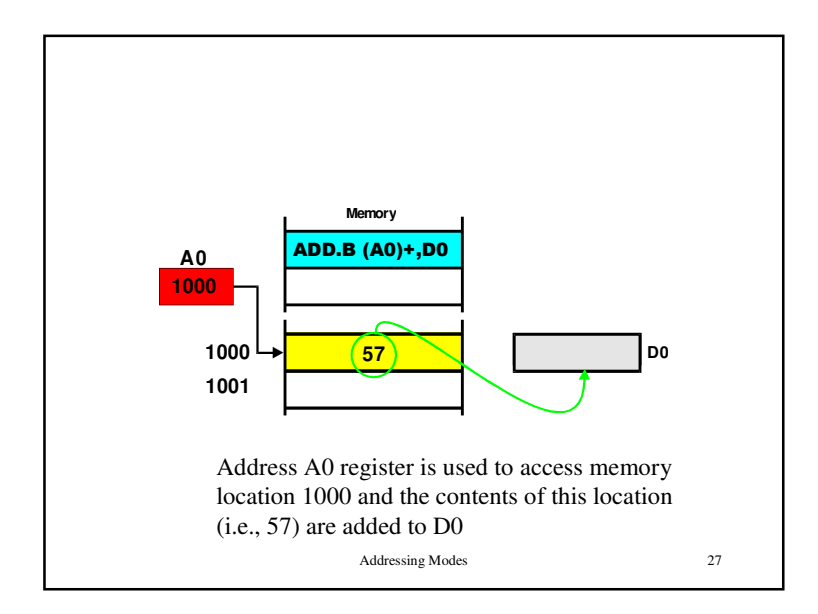

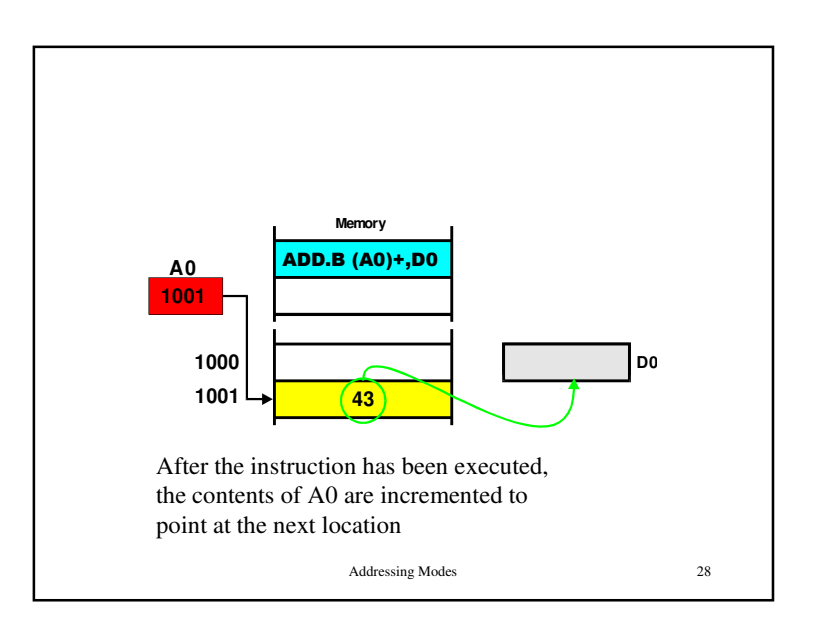

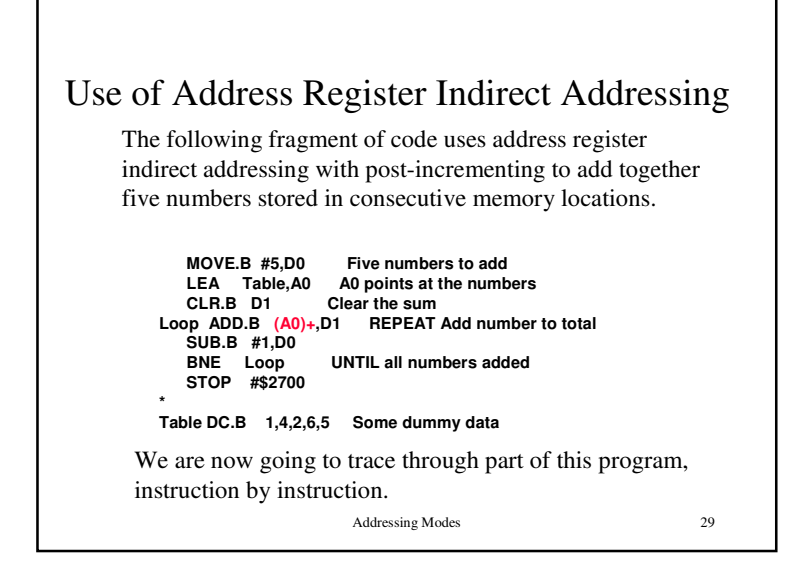

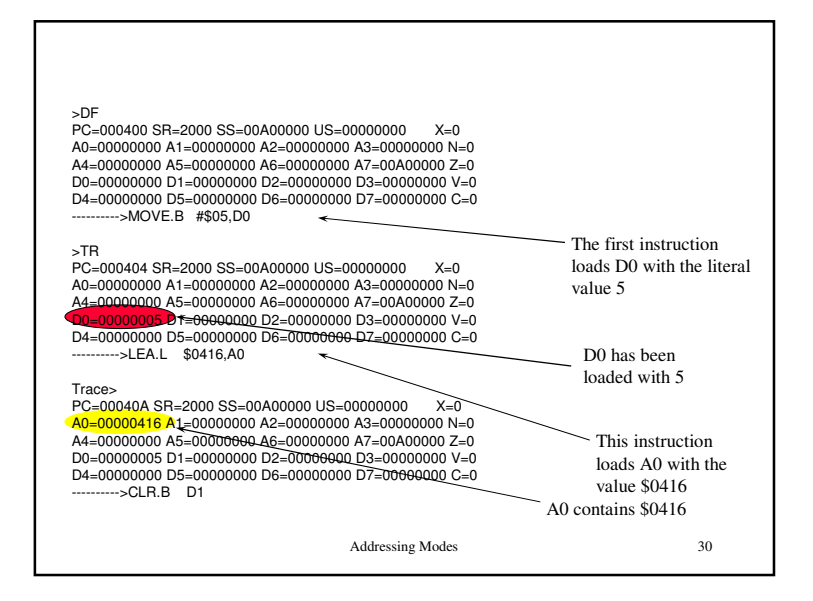

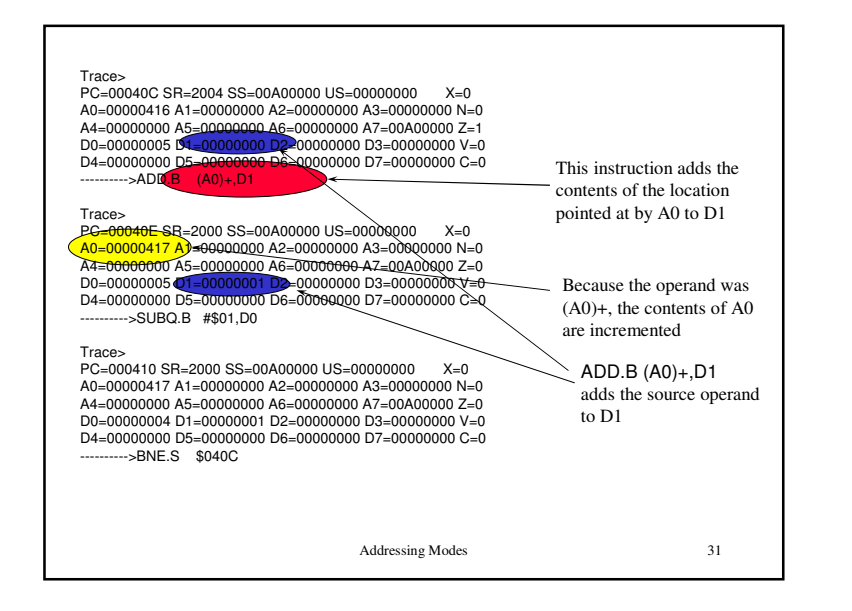

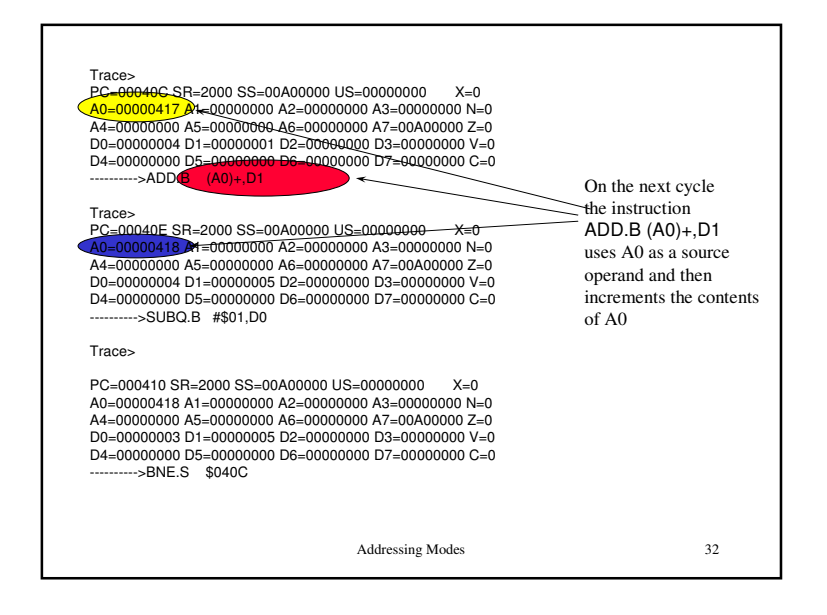

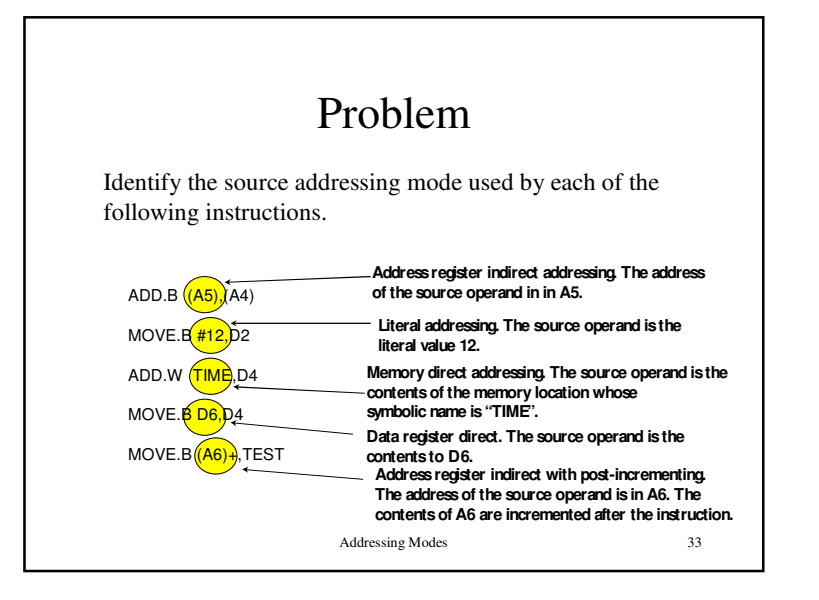

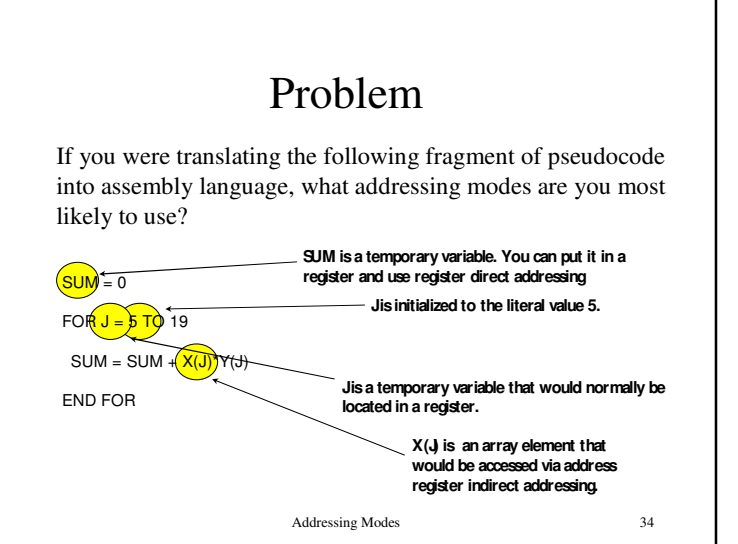